## **1. INTRODUCCIÓN**

En estas prácticas se pretende implementar un software de detección de problemas auditivos, un denominado "Test de escucha dicótica". La escucha dicótica es una prueba utilizada para investigar la atención selectiva y la lateralización de la función cerebral dentro del sistema auditivo. La prueba consiste en presentar al participante dos estímulos auditivos diferentes simultáneamente, dirigidos a los dos oídos a través de auriculares. El participante debe prestar atención a uno o ambos estímulos y responder seguidamente a diferentes preguntas para detectar si ha captado el contenido. El trabajo consiste en mejorar/completar un videojuego serio que pueda cumplir estos fines terapéuticos, utilizando la escucha dicótica para investigar la atención selectiva y la lateralización de la función cerebral dentro del sistema auditivo. El videojuego está desarrollado en la plataforma de Unity, y se parte de un proyecto ya modelado en un PFG anterior, pero que realmente no estaba optimizado ni llegaba a cumplir las necesidades que se buscaban. En cuanto a la programación necesaria, se hace uso de varios módulos ya programados, pero el algoritmo principal del juego es prácticamente nuevo al 100% y se añaden bastantes modificaciones adicionales, utilizándose el lenguaje C# para la codificación. Para el diseño y saber las necesidades concretas, se trabaja en colaboración con una médica especialista en audiología, con la que se han realizado algunas reuniones y se ha mantenido la comunicación durante el proceso de desarrollo de la aplicación.

En esta memoria se presenta por un lado la información de la empresa colaboradora y su ámbito de actividad (relacionado con las prácticas). Por otro lado, los objetivos principales, así como las tareas realizadas en el periodo de prácticas. También se hace mención de las tecnologías empleadas y de las competencias adquiridas durante la realización de estas. Por último, se incluyen unas conclusiones y un diario que recopila las actividades llevadas a cabo durante este tiempo.

# **2. INFORMACIÓN DE LA ENTIDAD COLABORADORA**

La entidad colaboradora es el CITSEM, un centro de investigación de tecnologías software y sistemas multimedia, como bien sus siglas indican. Actualmente, en este centro se está trabajando en el desarrollo de tecnologías de video e imagen, tecnologías software y de servicios y tecnologías multimedia para el procesado de voz, audio e imagen. Este centro de investigación tiene dos grupos principales el Grupo de Diseño Electrónico y Microelectrónico (GDEM) y el Grupo de Aplicaciones Multimedia y Acústica (GAMMA).

El primero de ellos, el GDEM, trabaja actualmente en varias líneas de investigación, centrando su principal actividad en las tecnologías del vídeo e imagen, en concreto: codificación de video digital, imagen hiperespectral, arquitecturas reconfigurables para computación adaptativa en plataformas heterogéneas, optimización del consumo en dispositivos portátiles multimedia, realidad aumentada e inteligencia ambiental y arquitecturas multiprocesador para aplicaciones de radio software. Las investigaciones del GDEM se agrupan en las áreas de: televisión digital, medicina de precisión, agricultura inteligente, terminales móviles y el espacio.

En el caso del GAMMA, las líneas de investigación se centran en: diseño y desarrollo de juegos serios para su aplicación en entornos educativos; interfaces naturales inteligentes para personas con discapacidad física, mejora de la sensación de inmersión en videojuegos serios, potenciación de la realización de ejercicios de mantenimiento, mejora de la comunicación entre el paciente y el médico o terapeuta, diseño de aplicaciones adaptables en tiempo real para optimizar la eficiencia de los ejercicios; procesado de imagen médica; acústica virtual (recreación de entornos acústicos a partir de la estimación de la respuesta impulsiva del recinto), virtualización de escuchas con diferentes tipos de señales y procesado de señal

#### Prácticas Externas Curriculares ETSIST - **MEMORIAL FINAL DEL ALUMNO**

acústica multicanal; psicoacústica para localización espacial de fuentes sonoras y simulación del sistema auditivo desde el punto de vista de la percepción espacial; procesado de la señal de voz para reconocimiento, síntesis y análisis de voz con aplicaciones médicas; técnicas, herramientas y modelización de la gestión del conocimiento para el desarrollo de competencias en las organizaciones; metodologías, tecnologías e innovación en los procesos de transferencia y aprendizaje en las organizaciones; innovación en el proceso de enseñanza-aprendizaje de inglés, evaluación del aprendizaje y sistemas de evaluación, análisis de motivación, incorporación de tecnologías en el desarrollo de materiales.

En cuanto a la localización del centro, El CITSEM se ubica en el Campus Sur de la UPM y dispone de una infraestructura independiente de la ETSIST, en la que se encuentran los distintos despachos donde se puede trabajar. Cada despacho se encuentra equipado con al menos 1 o 2 ordenadores para facilitar el trabajo desde el centro.

# **3. MARCO DE LA ACTIVIDAD REALIZADA EN EL CONTEXTO DE LA ENTIDAD**

El trabajo realizado para el grupo ha sido el desarrollo/mejora de un módulo del proyecto Planeta de Amalia llamado "La Antártida". Este módulo consiste en un juego que trabaje la escucha dicótica y la memoria auditiva, como ya se menciona en el primer apartado de esta memoria. Al ser un módulo de un proyecto más grande, el trabajo se ha coordinado con otra persona más, encargada de la programación web y de la revisión del otro módulo del proyecto. Las líneas de trabajo han sido independientes hasta que se tenían que juntar los dos módulos del juego para conseguir la funcionalidad completa del Planeta de Amalia, pero ha habido trabajo conjunto en algunas de las partes. Además de las tareas relacionadas con el desarrollo del videojuego, también se ha mantenido una comunicación frecuente con la tutora de las prácticas, encargada del proyecto, para cumplir con los requisitos planteados por ella.

# **4. OBJETIVOS DE LAS PRÁCTICAS, TAREAS Y ACTIVIDADES REALIZADAS**

Se puede observar por las descripciones de los grupos de investigación del CITSEM del segundo apartado, que las prácticas pertenecen a una de las líneas de investigación del GAMMA, en concreto el desarrollo de juegos serios para aplicaciones en entornos educativos. El proyecto del Planeta de Amalia forma parte de esta línea de investigación, y en concreto las tareas realizadas se aplican al módulo de "La Antártida" de dicho juego.

Sin entrar mucho en detalle de las actividades realizadas, ya que para ello está el apartado del diario de prácticas, se resume lo que en un inicio fueron las tareas planteadas:

- Estudio inicial del videojuego para poder comprender su funcionamiento.
- Programación e implementación en Unity de un menú que permite pausar el juego.
- Optimización de tiempos entre niveles en el juego para que sea más dinámico.
- Nuevo planteamiento para la programación de los niveles de repetición de cadenas de sonidos y comienzo de su implementación.

Los puntos mencionados se han completado adecuadamente, pero se ha de remarcar que el de más peso ha sido el último de todos. Esto es debido a que, durante las primeras semanas de pruebas y familiarización con el videojuego, surgió la idea de crear un nuevo algoritmo que, por un lado, agrupase la excesiva cantidad de código redundante que había y, por otro lado, cumpliese el funcionamiento deseado para el proyecto, que en esa versión inicial no se cumplía.

Los problemas más graves que se han tenido que afrontar durante las prácticas han estado relacionados principalmente con la programación del algoritmo principal del videojuego. Este código debía llevar a cabo principalmente lo siguiente: realizar una introducción con audios reproducidos secuencialmente, generar secuencias de cadenas de sonidos aleatorias bajo ciertas especificaciones recogidas en la configuración (que realizarán las propias audiólogas), recoger por teclado las respuestas del usuario y gestionarlas adecuadamente para poder revisar los resultados en la web.

El mayor reto viene porque el proceso desde la generación de cadenas hasta la recopilación de resultados debe ser repetido por tantas rondas como se haya seleccionado en la configuración (hay un límite de 4 rondas por nivel), y por cada nivel, también seleccionable en la configuración (límite de 5 niveles). Los procesos iterativos en Unity son difíciles de manejar, porque la programación es en cierta manera "dinámica", ya que se hace uso de unas funciones que se repiten durante cada "frame" o "imagen" (los videojuegos se pueden jugar entre 30 "frames" por segundo y 60 "frames" por segundo si los recursos del dispositivo son adecuados), es decir, el código está prácticamente en constante ejecución. Por esto, inicialmente había solapamientos entre las reproducciones de los audios o no se conseguía salir de los bucles de programación. Las principales herramientas utilizadas para solucionar los problemas del algoritmo han sido: un temporizador que se iba reseteando por cada "bloque" del juego para poder ir avanzando, las variables "bandera" o "flags" que se activan o desactivan para permitir la ejecución de cierta parte del código, y una función en concreto de Unity que permite invocar a otras funciones con un retraso de tiempo específico.

Es cierto que los problemas afrontados han limitado las expectativas originales acerca del videojuego, pero para el tiempo limitado del que se disponía en estas prácticas, se ha llegado a un nivel de funcionalidad bastante bueno y cuyos resultados y aplicaciones pueden ser de real utilidad para las terapeutas colaboradoras.

Lo más importante que se debía cumplir en el videojuego a nivel global, que de hecho se ha conseguido, es:

- Mantener una historia coherente, gracias a los diferentes mensajes (audios) que van guiando a través del juego hasta llegar al nivel principal. Se mantiene en parte la esencia del PFG original para el que se desarrolla este juego.
- Cumplir ciertas especificaciones consultadas con las audiólogas que hacen uso del videojuego, sobre todo relacionadas con el tipo de audios que se utilizan, los ruidos de fondo, las posibilidades de configuración como la selección de auricular de reproducción, etc.
- Correcta sincronización con la página web, tanto para hacer configuraciones del juego como a la hora de recopilar los resultados.

También se ha de mencionar que entre las actividades se incluyen reuniones semanales o cada dos semanas con la tutora para mantener comunicación del progreso realizado en el videojuego.

# **5. TECNOLOGÍAS Y MEDIOS TÉCNICOS UTILIZADOS**

El equipamiento necesario para la realización de las prácticas ha sido un ordenador con un procesador Intel Core i5-1135G7, 8 GB de RAM y 256 GB de memoria SSD, prestado por la universidad. Aunque en los despachos del centro de trabajo había ordenadores disponibles para uso, pero por comodidad para poder trabajar de forma telemática se escogió esta opción.

En cuanto al software se ha empleado el siguiente:

- Unity: motor de desarrollo de videojuegos. Es la plataforma en la que estaba desarrollado el proyecto y con la herramienta que más se ha trabajado (junto con Visual Studio).
- Visual Studio: IDE y editor de código fuente de Microsoft, utilizado para la programación en

lenguaje C#.

- Audacity: editor de audio libre para trabajar los clips empleados en el juego.
- Gimp: programa de edición y retoque de gráficos libre utilizado para algunas modificaciones de imágenes necesarias para el juego.
- Auriculares: para la realización de pruebas, ya que hay que comprobar la funcionalidad del audio espacial del juego.

### **6. COMPETENCIAS Y HABILIDADES ADQUIRIDAS CON LAS PRÁCTICAS**

Para justificar la adquisición de competencias y habilidades que se ha tenido con las prácticas, se presenta la tabla 1, donde se muestran a la izquierda los puntos planteados en el informe intermedio y a la derecha la justificación correspondiente a la adquisición de dicha habilidad.

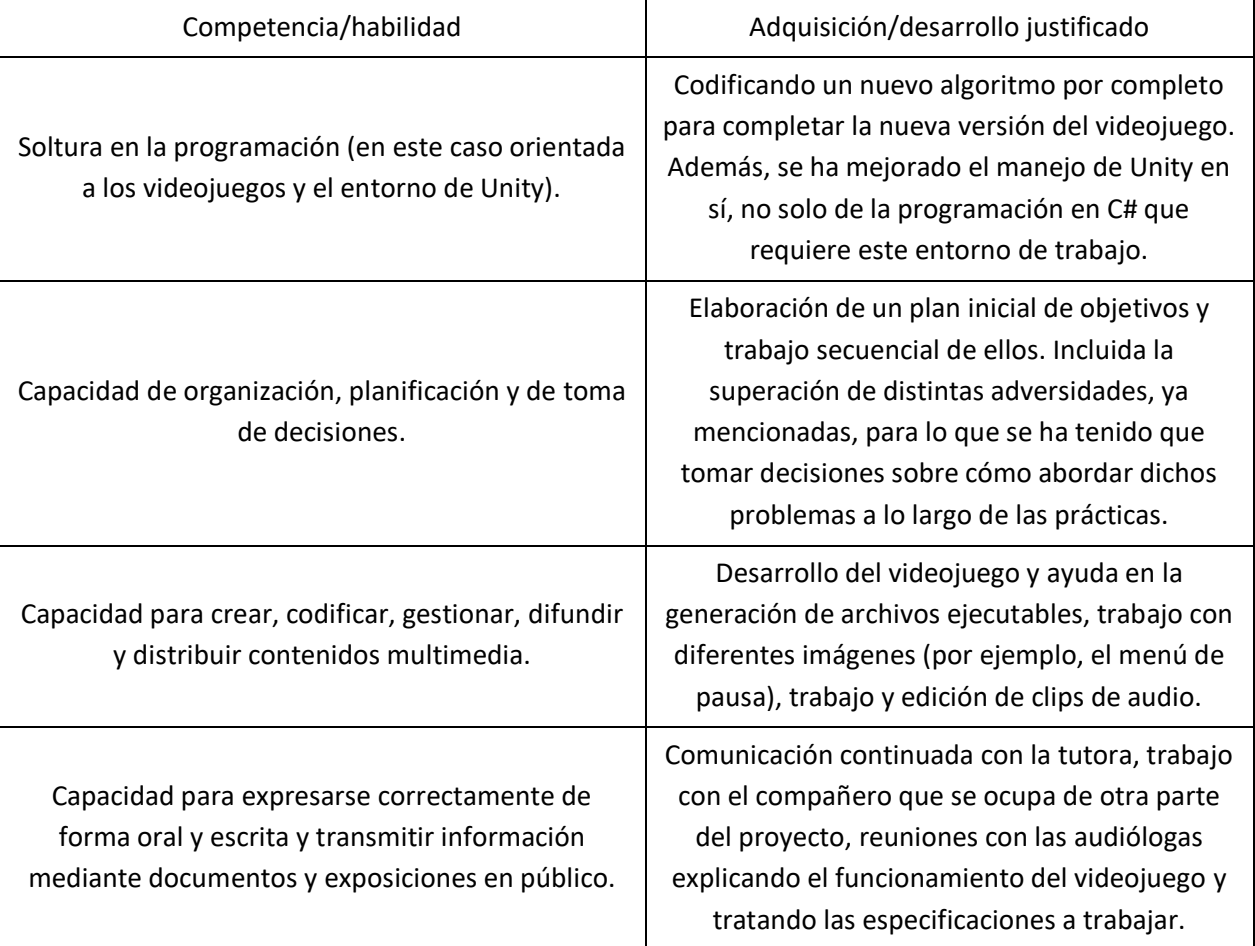

#### *Tabla 1. Competencias y justificación de su adquisición.*

## **7. CONCLUSIONES**

Durante el periodo de prácticas, se han podido desarrollar muchas habilidades, como con la organización o la comunicación y la expresión con diferentes perfiles profesionales dentro de este ámbito. También se ha ganado bastante soltura en programación orientada a videojuegos, y se ha trabajado en los aspectos más técnicos de desarrollo del propio videojuego, aprendiendo mucho más de la plataforma de Unity, que proporciona una gran cantidad de funcionalidades como motor de videojuegos. Además, se ha conseguido mejorar significativamente la capacidad de toma de decisiones, para poder trabajar de forma eficiente y lograr ese planeamiento inicial. Gracias a esto, se ha podido obtener un "producto" final que de verdad sea de utilidad para las audiólogas colaboradoras, ya que el mayor obstáculo realmente para este proyecto era el tiempo limitado de la estancia en prácticas. La versión a la que se ha llegado en el juego tiene un amplio rango de posibilidades para trabajar con él. El principal requisito que se planteaba originalmente es que presentase una prueba de escucha dicótica, lo cual se ha conseguido en las últimas etapas de desarrollo, con el añadido del código necesario para poder seleccionar el auricular por el que se quiere reproducir el sonido a memorizar. Se espera que esto sea una buena herramienta y que proporcione la mayor utilidad para las terapeutas.

En cuanto al trabajo de la tutora profesional, gracias a la comunicación mantenida durante estos meses, se ha podido ir moldeando el proyecto tanto para las necesidades de las audiólogas como para los objetivos más "tecnológicos" o más relacionados con el mundo de los videojuegos que se tenía en mente. Además, ha sido de gran ayuda la flexibilidad que se ha proporcionado para realizar las prácticas y poder compaginarlas con los estudios que se están llevando a cabo.

## **8. DIARIO DE PRÁCTICAS**

En las tablas 2 y 3 se recopilan en detalle las tareas realizadas durante el periodo de prácticas en orden cronológico.

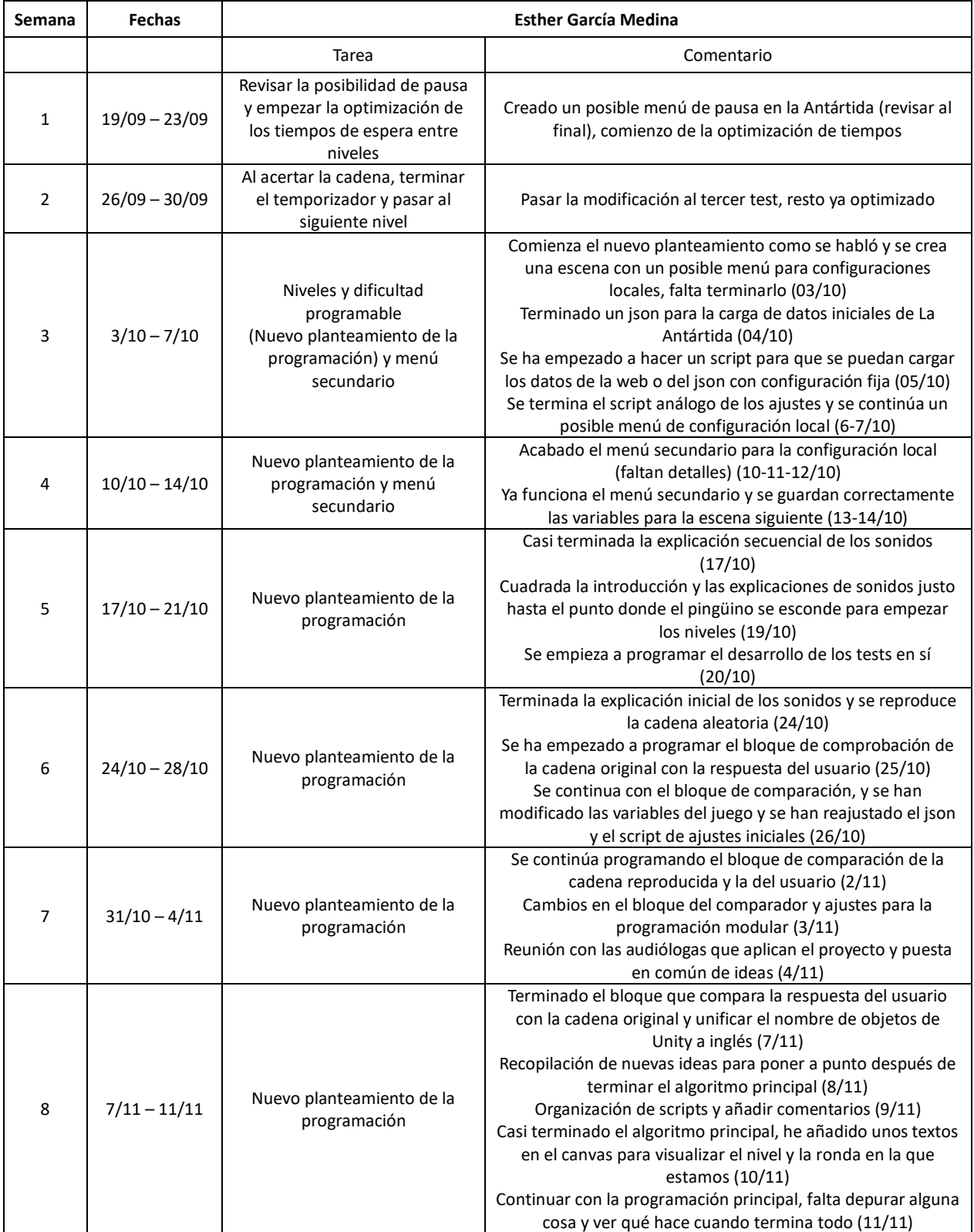

#### *Tabla 2. Diario de prácticas semanas 1 a 8.*

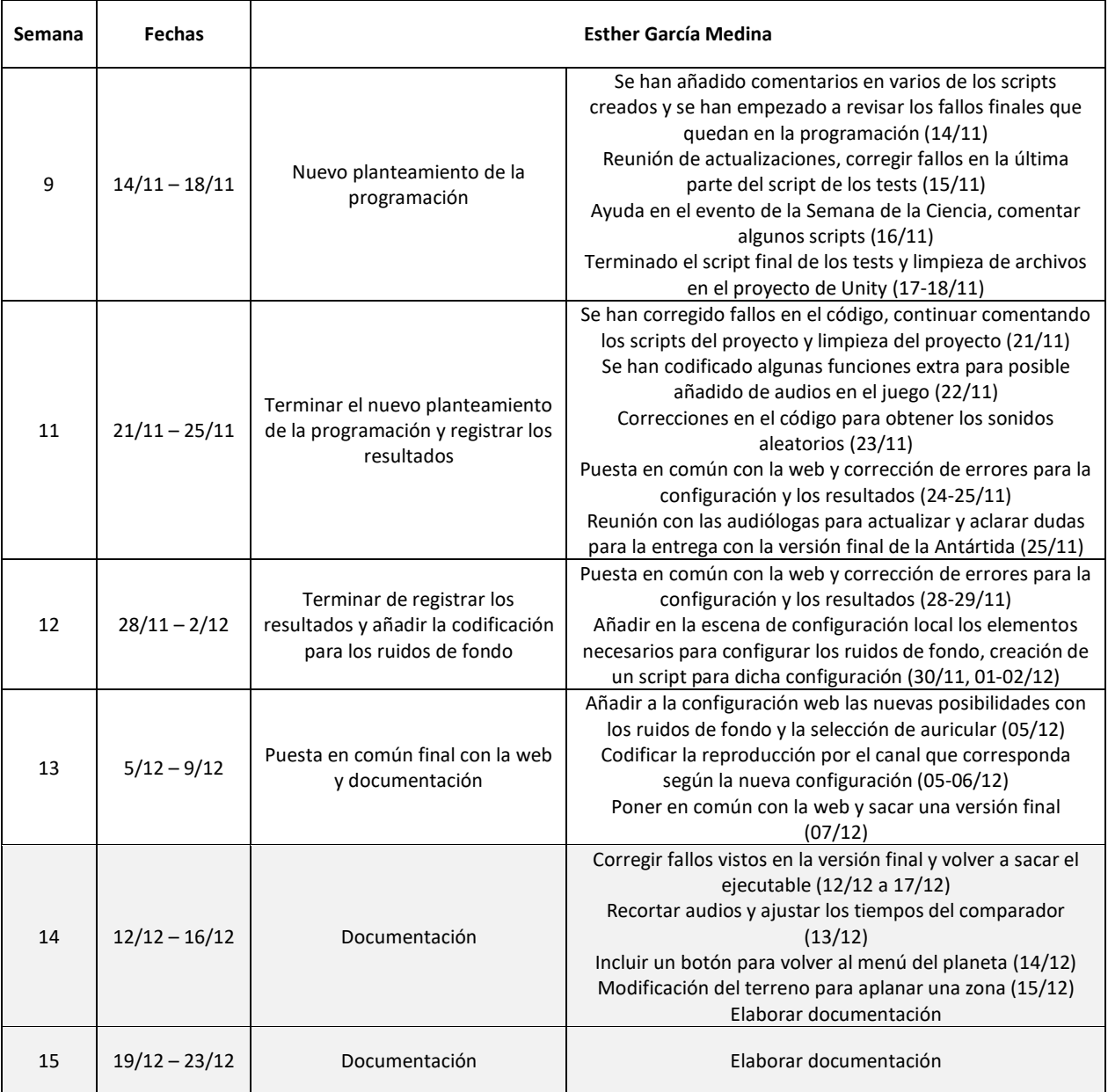

#### *Tabla 3. Diario de prácticas semanas 9 a 5.*

En la tabla 3 aparecen en tono gris las dos últimas semanas porque realmente han sido trabajo fuera de las horas ya cumplidas de las prácticas.